## Отсканируйте этот QR-код

## **САМОПРОВЕРКУ НА COVID-19 НА ВХОДЕ ДОЛЖНЫ ПРОХОДИТЬ ВСЕ СОТРУДНИКИ, ПАЦИЕНТЫ, ПОСЕТИТЕЛИ И ПОСТАВЩИКИ ПОРЯДОК РАБОТЫ**

**1.** Отсканируйте QR-код при помощи камеры на вашем телефоне.

**2.** Перейдите по ссылке:

**https://covid19.nychealthandhospitals. org/selfscreening**

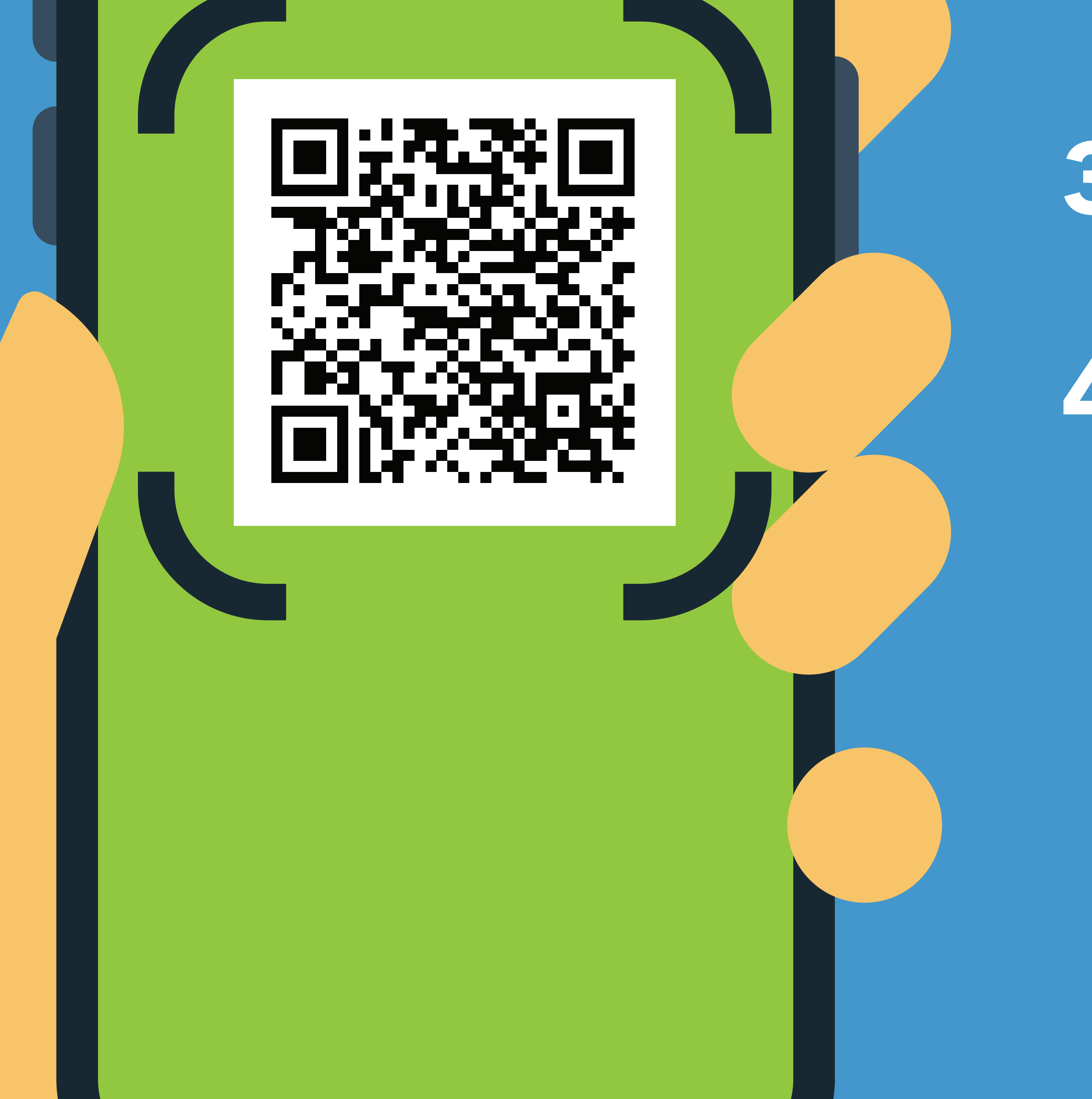

**3.** Заполните форму и дайте ответы на все вопросы с целью предварительной проверки.

**6.** Процедуру следует повторять каждый день, когда вам требуется войти в это учреждение.

Ведите здоровый Russian 11/20  $/$  собраз жизни!

## NYC **HEALTH+** HOSPITALS

**4.** Нажмите «Отправить». Вам на телефон сразу же придет уведомление. Персонал при этом получит сообщение по электронной почте.

> Зеленый цвет означает, что вы можете войти. Красный цвет означает, что вход для вас запрещен. Персонал уведомит об этом руководителя. При возникновении вопросов обратитесь к проверяющему

на входе.

**5.** Предъявите результаты на экране телефона уполномоченному персоналу на входе в учреждение.